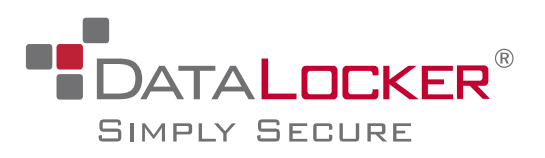

# $\mathbf{EncryptDisc}^{\circ}$  Self-Encrypting Optical Media

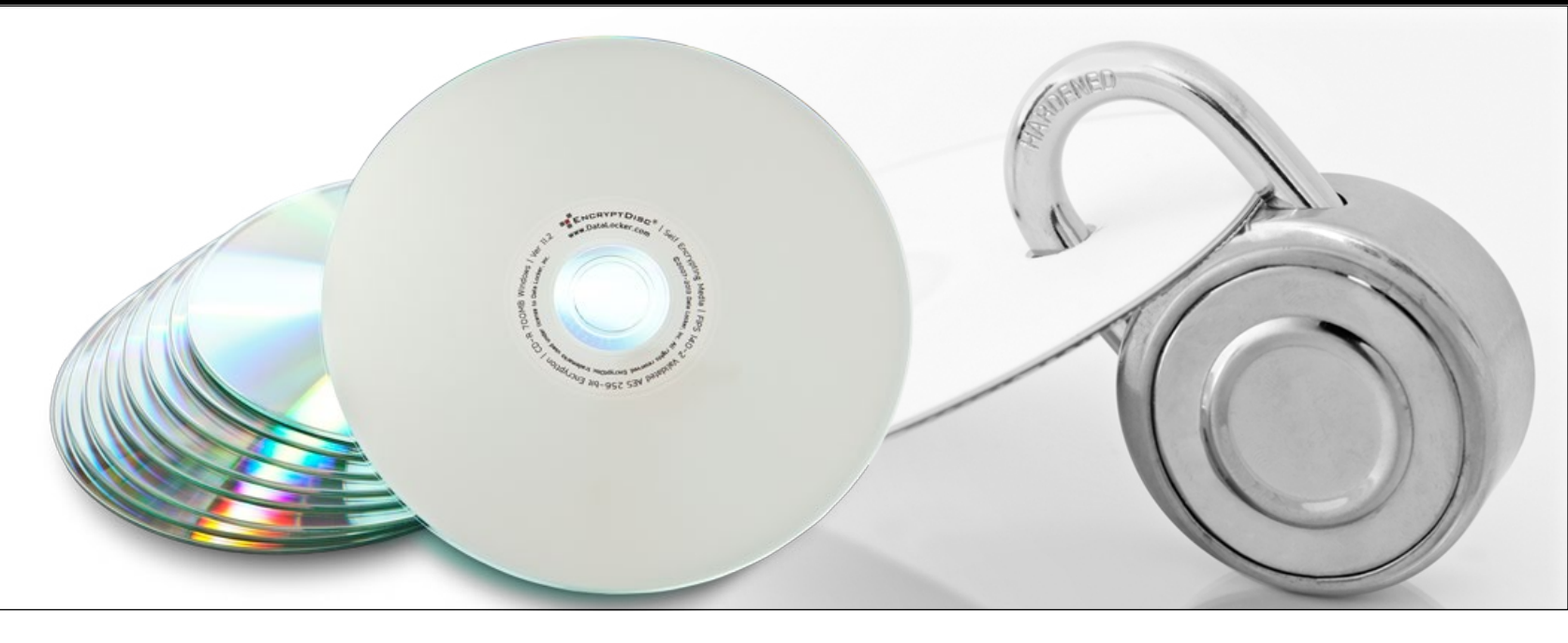

## Easy to Use Secure Affordable Sharing

**EncryptDisc** combines 256-bit AES encryption and disc burning functionality, all self-contained on a recordable CD or DVD. **EncryptDisc** offers built-in software for disc burning and government strength FIPS 140-2 validated 256-bit AES encryption.

There's no software to install and no need for third-party software applications. **EncryptDisc** addresses the needs of users who require a simple, highly secure method to transport, share and archive sensitive data and records. **EncryptDisc** is the proven choice for low-cost, high-capacity encrypted media that adheres to HIPAA, SOX, HITECH and other industry standards.

### **Features of EncryptDisc**

#### **Easy to Use**

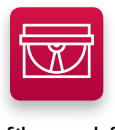

Simply insert **EncryptDisc** & create a password when prompted. Drag & Drop files and finalize the disc.

#### **Automatic Encryption**

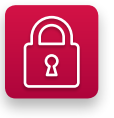

Protected with government certified FIPS 140-2 Level 1 256-bit AES encryption.

(Cert. #819)

#### **Securely Share**

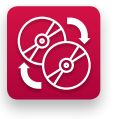

Users can easily share **EncryptDisc** from PC to PC as closed (CD ROM) or

open discs for additional updates.

#### **SYSTEM COMPATIBILITY**

Windows 2000 / XP / Vista / Windows 7 / Windows 8 / Server 2000, 2003, 2008 and 2012

Inkjet Printable Surface

Available in 10 packs & 100 packs CD-R speed 52x capacity 700MB\* DVD-R speed 16x capacity 4.7GB\* \*EncryptDisc core files utilize approximately 35MB

#### **About DataLocker**

DataLocker is an innovative provider of encryption solutions. DataLocker products secure systems, media, external storage and cloud services for governments, military and enterprises around the world. Headquartered in Overland Park, Kansas, DataLocker devices combine superior convenience and usability with state of the art security. DataLocker is "Simply Secure." For more information, please visit [datalocker.com](www.datalocker.com)

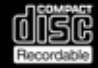

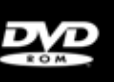

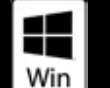

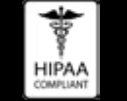

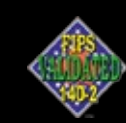

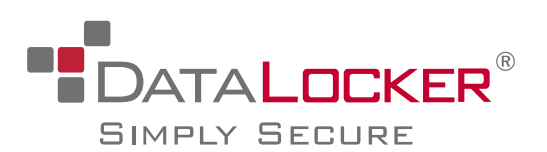

#### [datalocker.com](www.datalocker.com)

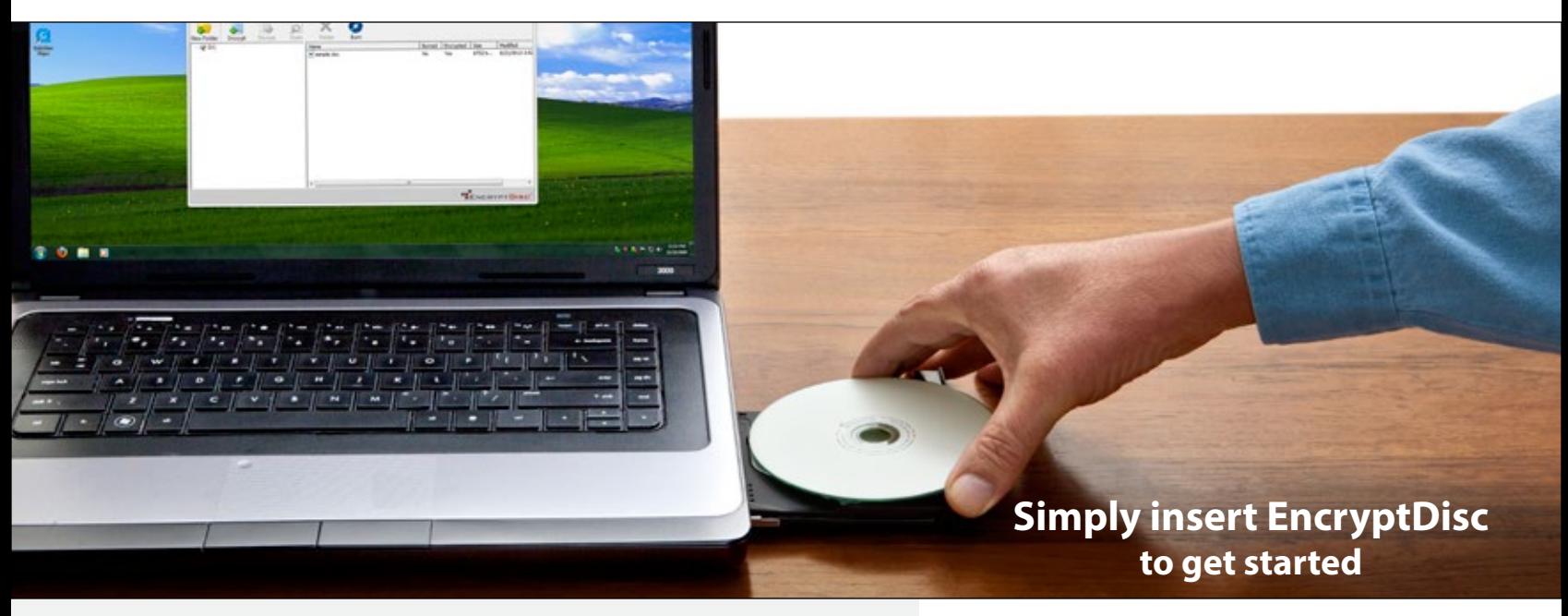

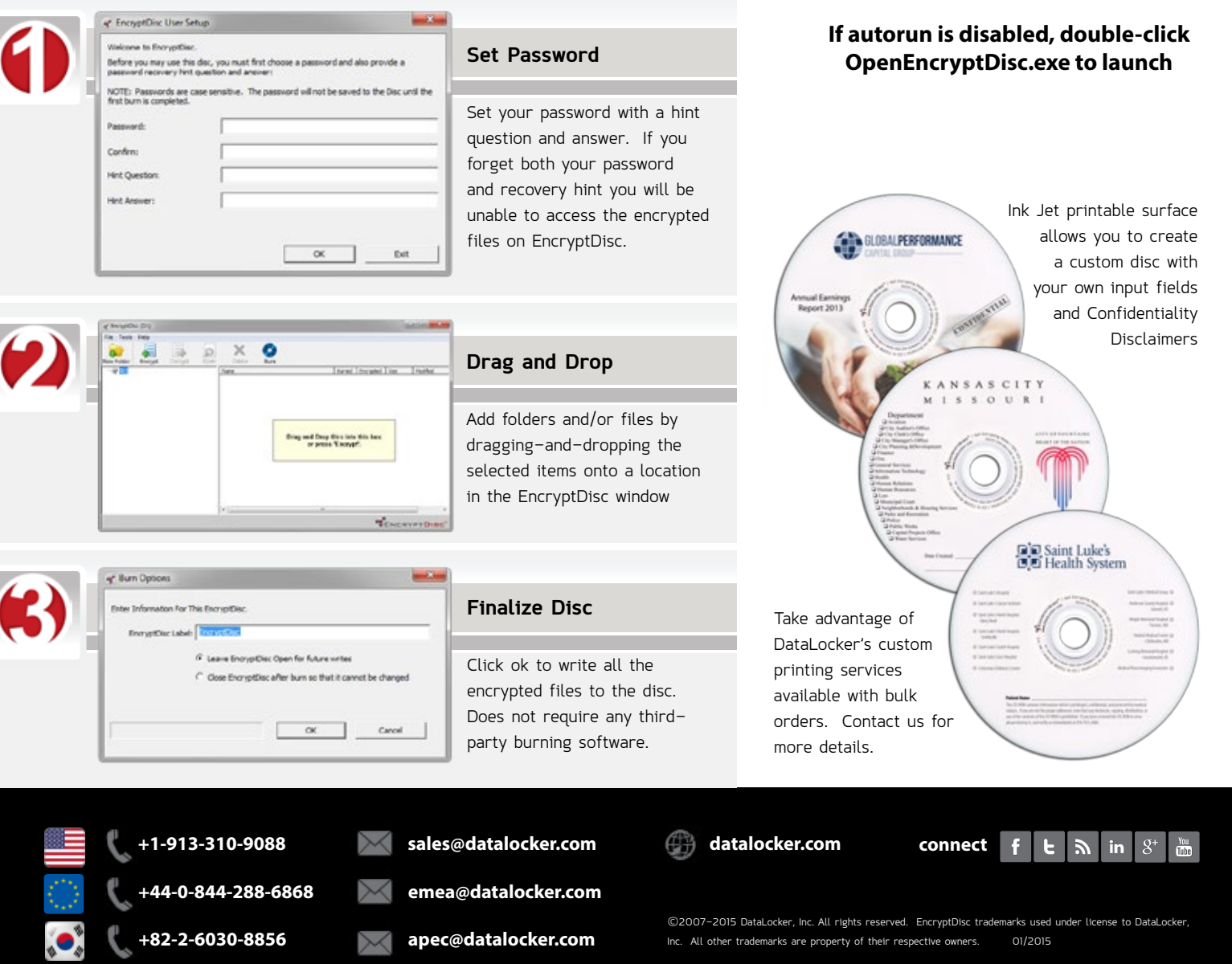

**+82-2-6030-8856 apec[@datalocker.com](mailto:hscho@datalocker.com)**

Inc. All other trademarks are property of their respective owners. 01/2015